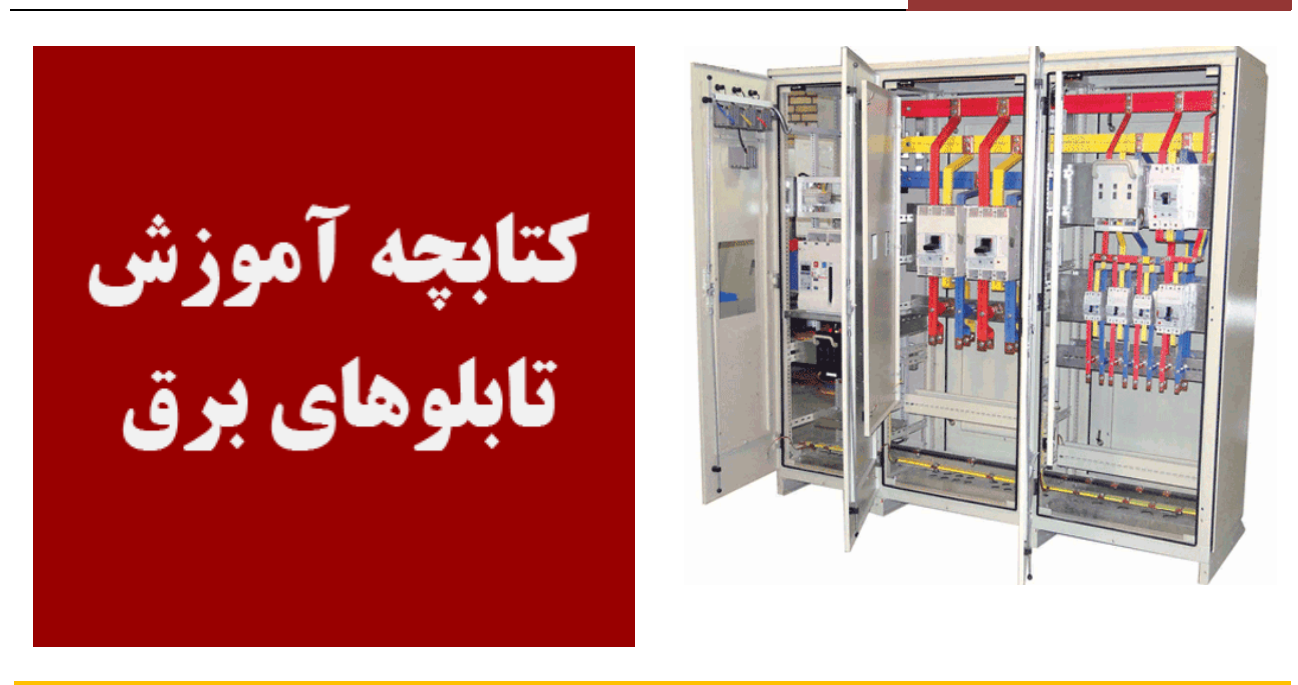

**مطالبی که در این کتابچه می خوانید: آشنایی با انواع تابلوهاي برق شناخت تجهیزات به کار رفته در تابلوهاي برق معرفی یک نمونه تابلوي برق و اجزاء آن به صورت کامل همراه با تصویر**

## **آشنایی با انواع تابلوهاي برق:**

**امروزه تابلوهاي برق یکی از عناصر اصلی واحدهاي صنعتی و مسکونی محسوب می شوند تابلو برق عبارت است از محفظه اي معمولا بسته که تجهیزات الکترونیکی،اتوماسیون یا برق صنعتی می تواند در آن نصب شود.وظایف انواع تابلوها عبارتند از: کنترل دستی یا اتوماتیک یک فرایند صنعتی توزیع برق بین تجهیزات اصلاح ضریب توان** 

> **بحث ما در اینجا مربوط به تابلوهاي فشار ضعیف یا همان تابلوهاي** LV **است. چند دسته بندي مختلف می توان براي انواع تابلو هاي برق پیشنهاد کرد: دسته بندي اول بر اساس نوع عملکرد تابلو است که این دسته بندي به صورت زیر است**

**-1 تابلوهایی که براي کنترل یک پروسه صنعتی استفاده می شوند که معمولا شامل** PLC **ها نیز هستند -2 تابلوهایی که فقط جهت کنترل موتورهاي** AC **یا** DC **استفاده می شوند که معمولا شامل درایوها،مدارهاي فرمان کنتاکتوري،**STRATER SOFT **ها یا مدارهاي راه اندازي موتور به صورت ستاره مثلث نیز می شوند -3 تابلوهاي توزیع که جهت توزیع برق و در واقع توزیع جریان بین تجهیزات مختلف صنعتی استفاده می شوند -4 تابلوهاي اصلاح ضریب قدرت که به تابلوهاي بانک خازنی معروف هستند** 

**البته ممکن است چند مورد از موارد بالا در یک مجموعه تابلو کنار هم قرار بگیرند دسته بندي دوم را می توان بر اساس محل نصب تابلو مشخص کرد.انواع تابلوها از نظر محل نصب عبارتند از: -1 تابلوهاي داخلی(** indoor**(: این تابلوها در فضاي بسته مثل داخل کارگاه یا ساختمان مسکونی نصب می شوند -2 تابلوهاي خارجی(** outdoor**(: که در فضاي باز نصب می شود** 

**دسته بندي سوم بر اساس ایستایی تابلو است که این دسته بندي به این صورت است:** 

**-1 تابلوي ایستاده (** standing self**(: خود ایستا روي پایه هاي خود** 

**-2 تابلوهاي دیواري(**mounted wall**(: بر روي دیوار به صورت توکار یا روي کار** 

#### **دسته بندي سوم را می توان بر اساس ساختمان و شکل ظاهري تابلوها مشخص کرد**

**-1 تابلوهاي Enclosed Metal : به صورت محفظه تمام بسته هستند که تجهیزات در آن نصب می شوند و به دونوع زیر تقسیم می شود الف- clad metal: در این تابلو محفظه هاي مختلف کلید،باس بار،سر کابل و LV از هم جدا شده اند ب - Type Compartment : در این نوع تابلو ها محفظه هاي مختلف از هم جدا نیستند** 

**-2 تابلوهاي کشویی: سرویس راحت تر این تابلو ها و ایمنی بالاتر آنها باعث شده در صنعت برق به صورت گسترده مورد استفاده قرار بگیرند.این تابلو ها معمولا به دو صورت** MCC **) تابلوي کنترل موتور) و تابلوي مرکز قدرت که تغذیه کننده تابلوي هاي** MCC **هستند ساخته می شوند** 

#### **تصاویري از انواع تابلوهاي برق:**

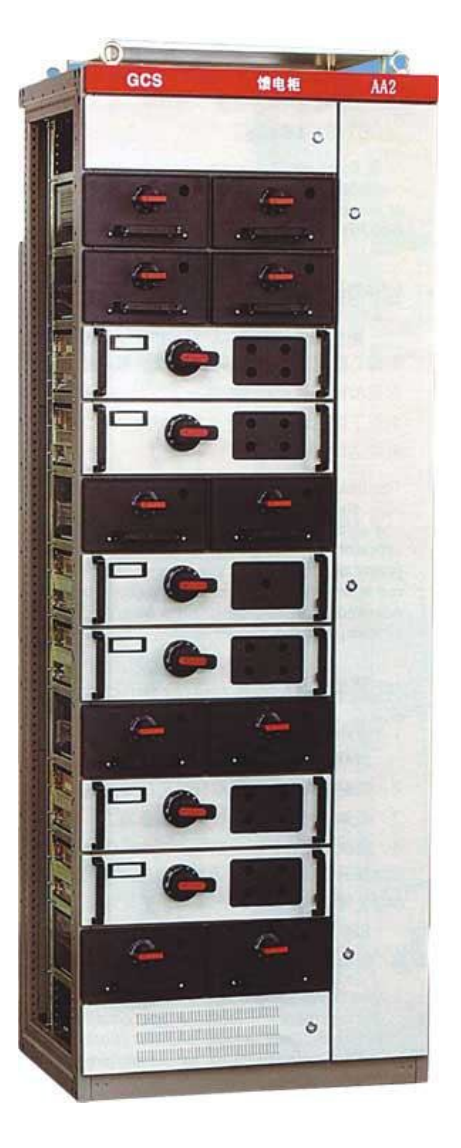

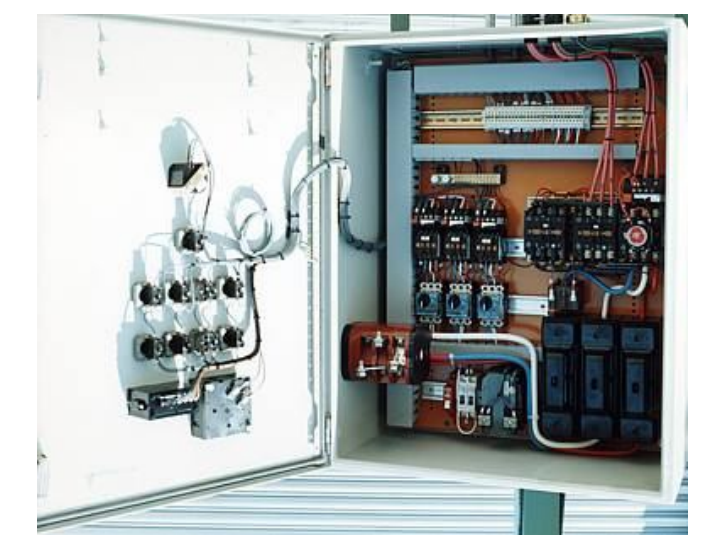

**تابلوي نوع دیواري** 

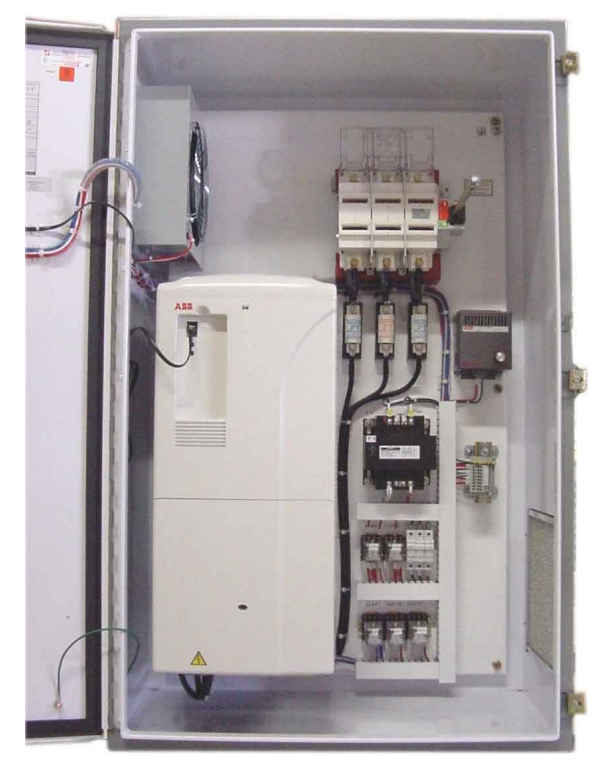

**تابلوي کنترل موتور به کمک درایو**

**تابلوي نوع ایستاده کشویی** 

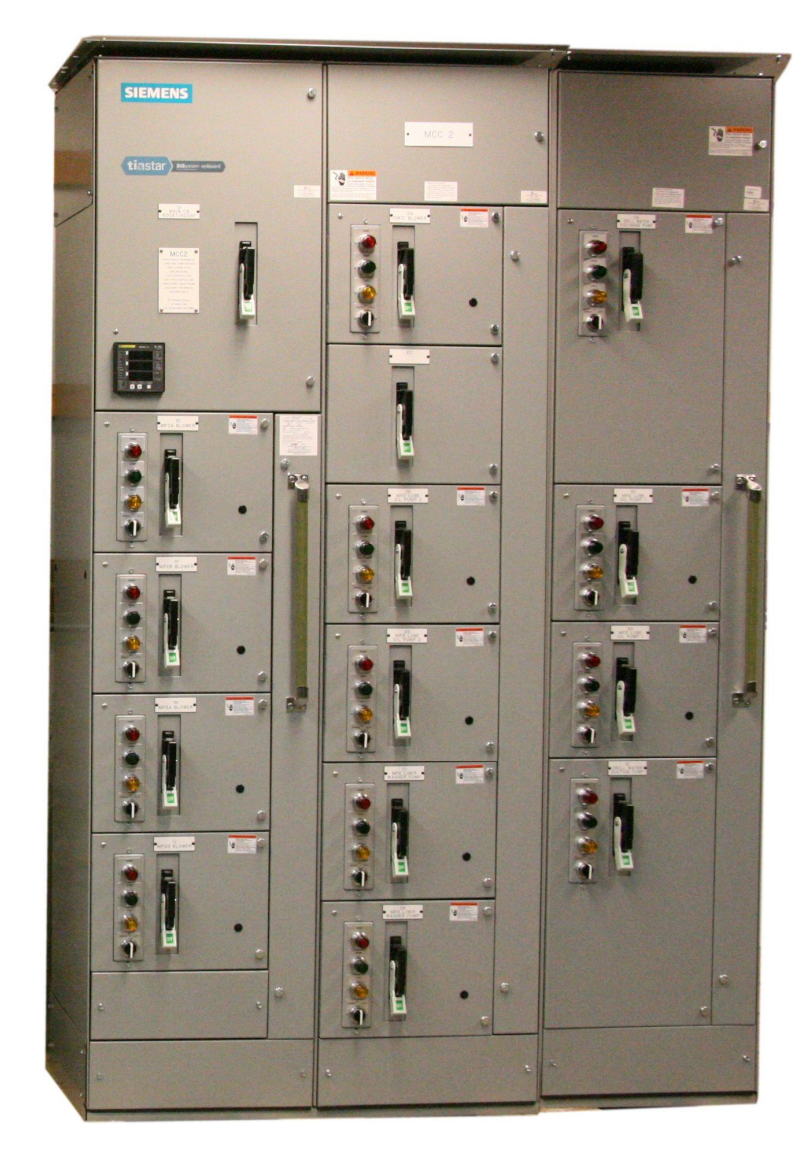

**تابلوي کنترل موتوري** mcc **از نوع کشویی** 

## **شناخت تجهیزات به کار رفته در تابلوهاي برق:**

**در تابلوهاي برق فشار ضعیف یک سري تجهیزات معمول مورد استفاده قرار می گیرند که آشنایی با آنها از ملزومات یک متخصص تابلوهاي برق است. این تجهیزات عبارتند از:**

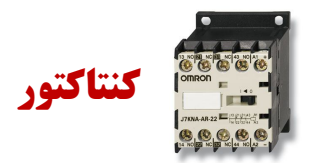

**وسیله الکترومکانیکی جهت قطع و وصل کردن سه فاز** 

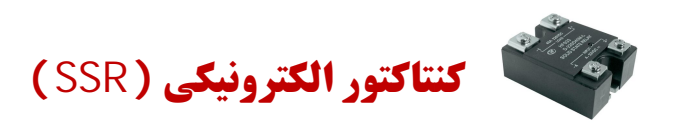

**این وسیله در واقع یک کنتاکتور الکترونیکی است که در آن از قطعاتی مثل تریستور یا تریاك براي قطع و وصل جریان تک فاز یا سه فاز استفاده می شود.این قطعه به دلیل سرعت بالا و کنترل راحت تر جایگزین مناسبی براي کنتاکتورها می باشد** 

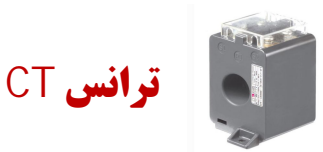

**کاهش دهنده جریان فاز ها براي مقاصدي چون اندازه گیري جریان توسط آمپر متر یا نمونه جریان براي رگولاتور خازنی** 

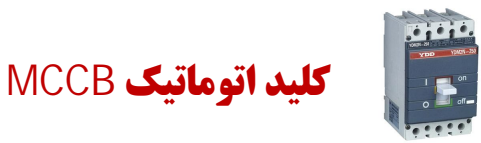

**کلید اتوماتیک** mccb **که داراي دو مدار حفاظت حرارتی و حفاظت مغناطیسی در خود است.این کلید معمولا به عنوان کلید اصلی در تابلوهاي برق استفاده می شود و بیشتر در جریانهاي بالاي 100 آمپر ساخته می شود** 

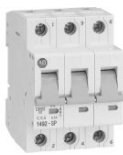

# **کلید اتوماتیک** MCB

**کلید اتوماتیک** mcb **که داراي دو مدار حفاظت حرارتی و حفاظت مغناطیسی در خود است.این کلید معمولا به عنوان کلیدفرعی در تابلوهاي برق استفاده می شود و بیشتر در جریانهاي زیر 100 آمپر ساخته می شود** 

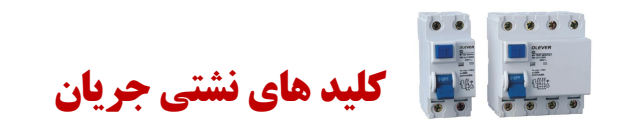

**این کلید در دو نوع تک فاز و سه فاز ساخته می شود و وظیفه آن حفاظت مدار در برابر جریان هاي نشتی (مانند اتصال فاز به بدنه) است** 

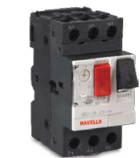

**کلید هاي** MPCB

**این کلید مانند کلیدهاي** mccb **بوده منتها مخصوص حفاظت موتورهاي سه فاز است.این المان جایگزین مناسبی براي بی متال و در بعضی از مدلها جایگزین کنتاکتور است** 

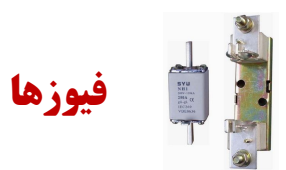

**فیوز وسیله اي براي حفاظت مدار در برابر اتصال کوتاه است.فیوز انواع مختلف دارد که می توان به فیوزهاي کاردي،فشنگی و**  HRC **اشاره کرد** 

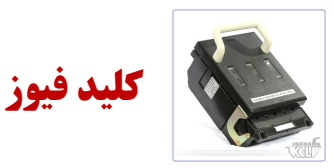

**این وسیله در واقع هم کلید هست و هم فیوز.در داخل آن فیوزهاي کاردي نصب می شوند** 

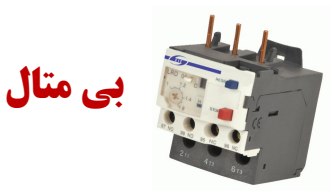

**جهت حفاظت موتور سه فاز در برابر اضافه بار استفاده می شود** 

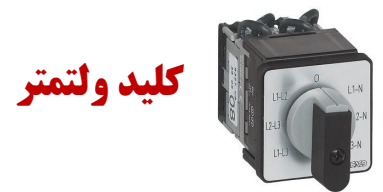

**با اتصال این کلید به ولتمتر می توان ولتاژهاي مختلف خط و فاز را در سه فاز با تغییر سلکتور آن اندازه گیري کرد** 

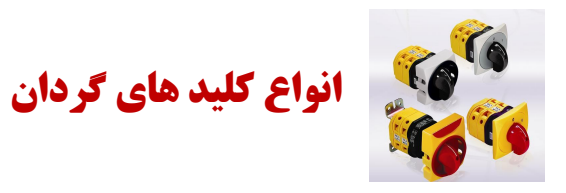

**کلید هاي گردان جهت قطع و وصل سه فاز،چپ گرد و راستگرد موتور به صورت دستی و یا ستاره و مثلث کردن موتور استفاده می شوند** 

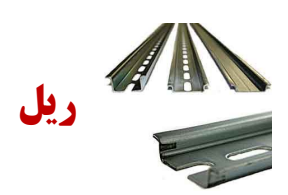

**ریل جهت نصب قطعات تابلو روي سینی تابلو استفاده می شود** 

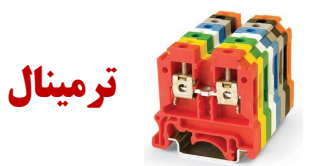

**ارتباط تابلو با تجهیزات بیرون تابلو از طریق ترمینالها صورت می گیرد** 

**جهت نمایش وجود یا عدم وجود فاز در تابلو یا نمایش روشن یا خاموش بودن موتور هاي سه فاز از لامپ سیگنال استفاده می کنیم** 

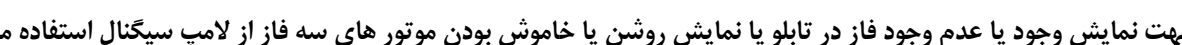

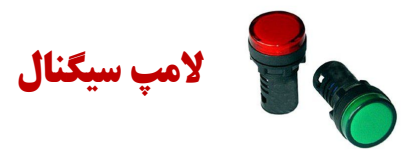

**عبور سیمهاي داخل تابلو از طریق این کنالهاي پلاستیکی انجام می شود** 

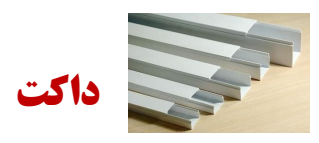

**براي عایق کردن شینه ها نسبت به بدنه تابلو و همچنین نگه داشتن شینه ها از مقره هاي اتکایی استفاده می کنیم** 

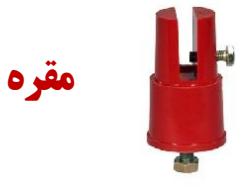

**براي توزیع ارت یا نول در تابلو از این شینه استفاده می شود** 

**شینه ارت و نول** 

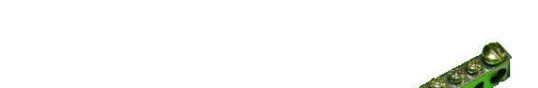

**براي توزیع فاز در تابلو هاي برق از شینه استفاده می شود** 

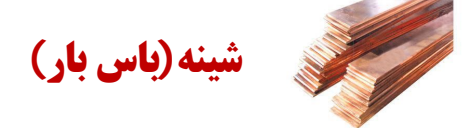

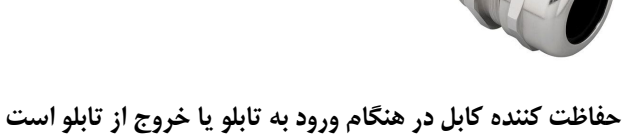

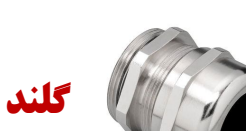

**کتابچه آموزش تابلوهاي برق [ir.eletablo.www](http://www.eletablo.ir)**

**نسخه 1**

#### R YYYY AALL **وایرشو و کابلشو FRE** 333333 HHHH 11 ull 227

**براي اتصال سر سیم ها و سر کابلها به ترمینال ادوات تابلو یا به شینه ها از کابلشو و وایرشو استفاده می کنیم** 

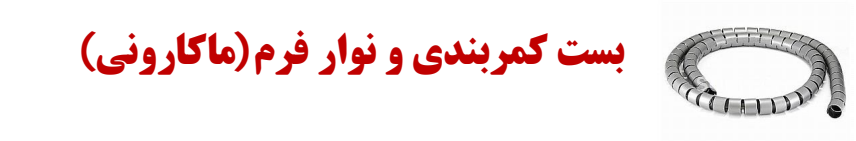

**جهت بستن سیمهاي تابلو به یکدیگر براي نظم بخشیدن به آنها از بست کمربندي یا نوار فرم استفاده می کنیم** 

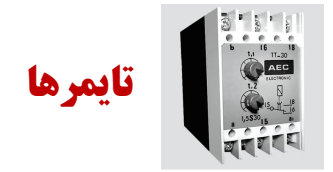

**براي ایجاد زمان بندي بین قطع و وصل شدن ادواتی مثل کنتاکتور ها از تایمر هاي الکترونیکی استفاده می کنیم** 

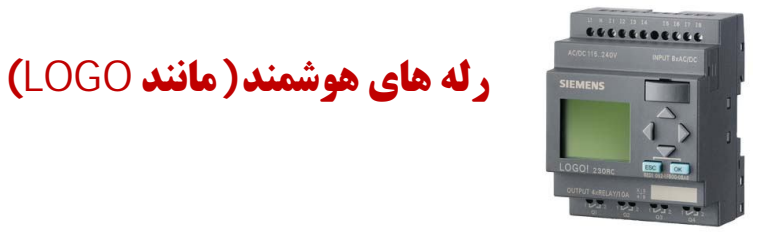

**این رله قابل برنامه ریزي بوده و جایگزین مناسبی جهت مدارهاي فرمان در تابلوهاي برق است** 

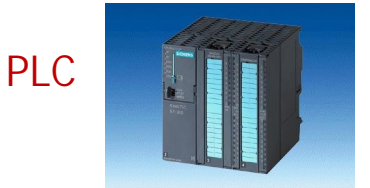

Plc **یا همان کنترل کننده منطقی قابل برنامه ریزي از جمله تجهیزاتی است که امروزه در تابلوهاي برق زیاد استفاده می شود.این وسیله جهت کنترل فرایندهاي صنعتی کاربرد دارد** 

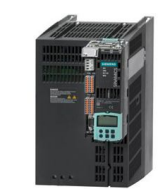

**درایوها** 

**جهت کنترل دور و گشتاور موتورهاي الکتریکی به خصوص موتورهاي سه فاز روتور قفسه اي استفاده می شود** 

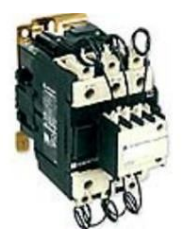

**کنتاکتور خازنی** 

**در تابلوهاي خازنی جهت وارد کردن خازنها به مدار شبکه از این کنتاکتورهاي مخصوص استفاده می کنیم این کنتاکتورها داراي یک مقاومت جهت محدود کردن جریان هاي هجومی ناشی از اتصال خازنها به مدار هستند** 

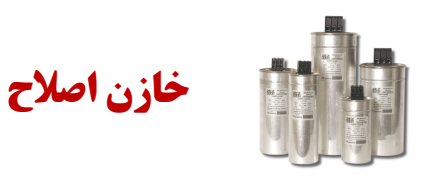

**خازنهاي اصلاح ضریب در شبکه برق کارگاه ها و کارخانه ها قرار می گیرندتا ضریب توان مورد نظر حاصل شود** 

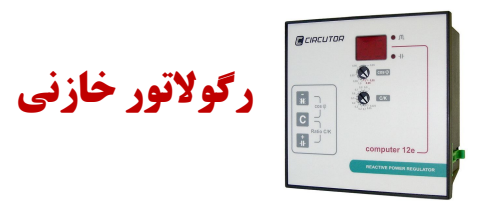

**از جمله تجهیزات تابلوي بانک خازنی رگولاتور است.این دستگاه بر اساس ضریب توان شبکه تشخیص می دهد چه مقدار خازن باید به مدار وصل شود تا ضریب توان مطلوب به دست آید** 

sbargh.ir

## **معرفی یک نمونه تابلوي برق و اجزاء آن به صورت کامل همراه با تصویر:**

**تصویر زیر یک تابلوي برق را نشان می دهد که شامل چهار قسمت اصلی است:**

- **-1 قسمت کلید اصلی تابلو** 
	- **-2 تابلوي توزیع**
	- **-3 تابلوي بانک خازنی**
- **-4 تابلوي کنترل یا فرمان**

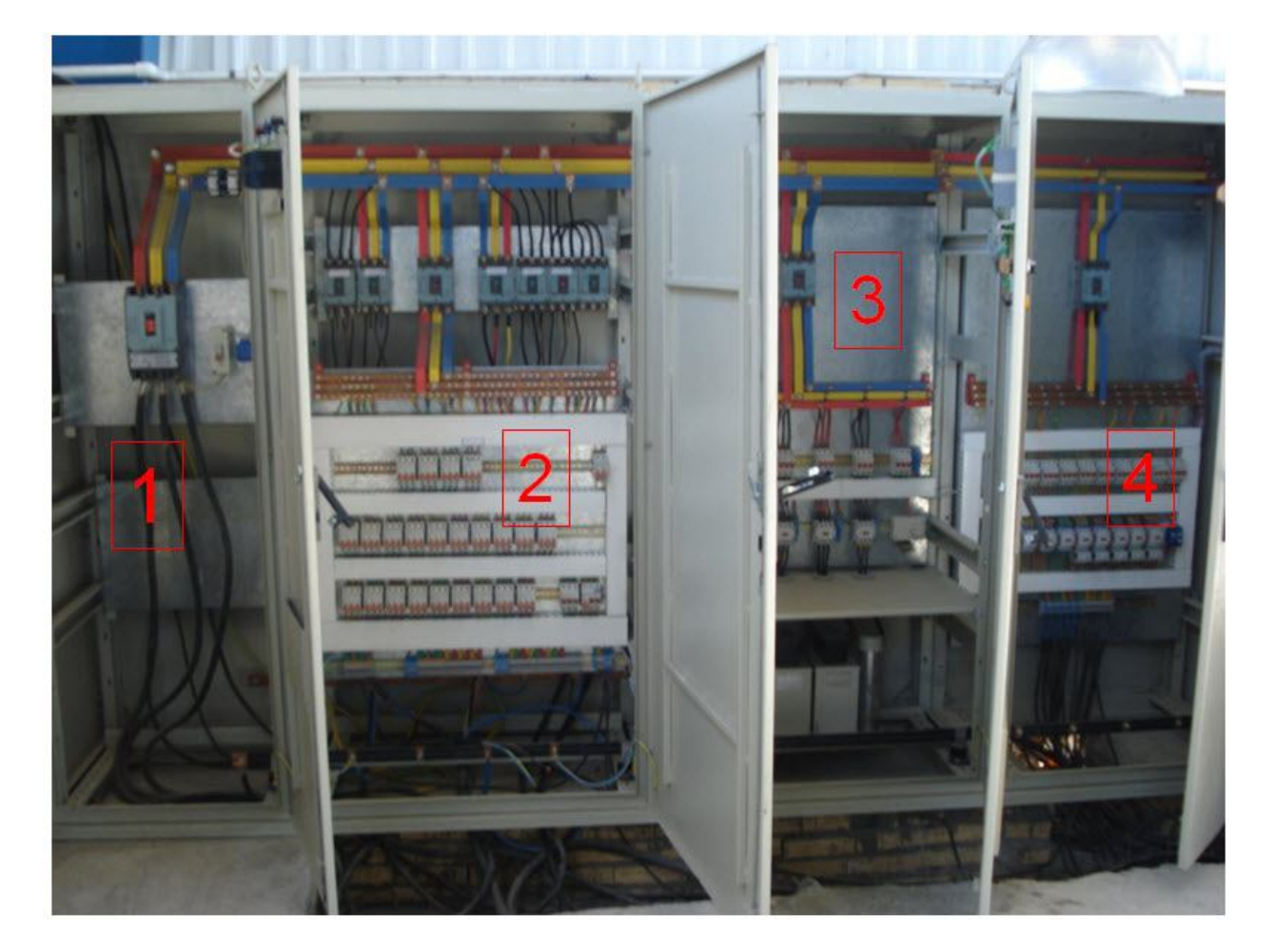

sbargh.ir

**کلید اصلی تابلو از نوع** MCCB **بوده و از طریق سه کابل سه فاز را وارد تابلوي برق می کند. این سه کابل از طریق حوضچه زیر تابلو وارد تابلو می شوند.حوضچه محفظه اي با عمق تقریبی 20 سانتی متر در زیر تابلو برق است که جهت قرار گرفتن کابلهاي برق تعبیه شده است.**

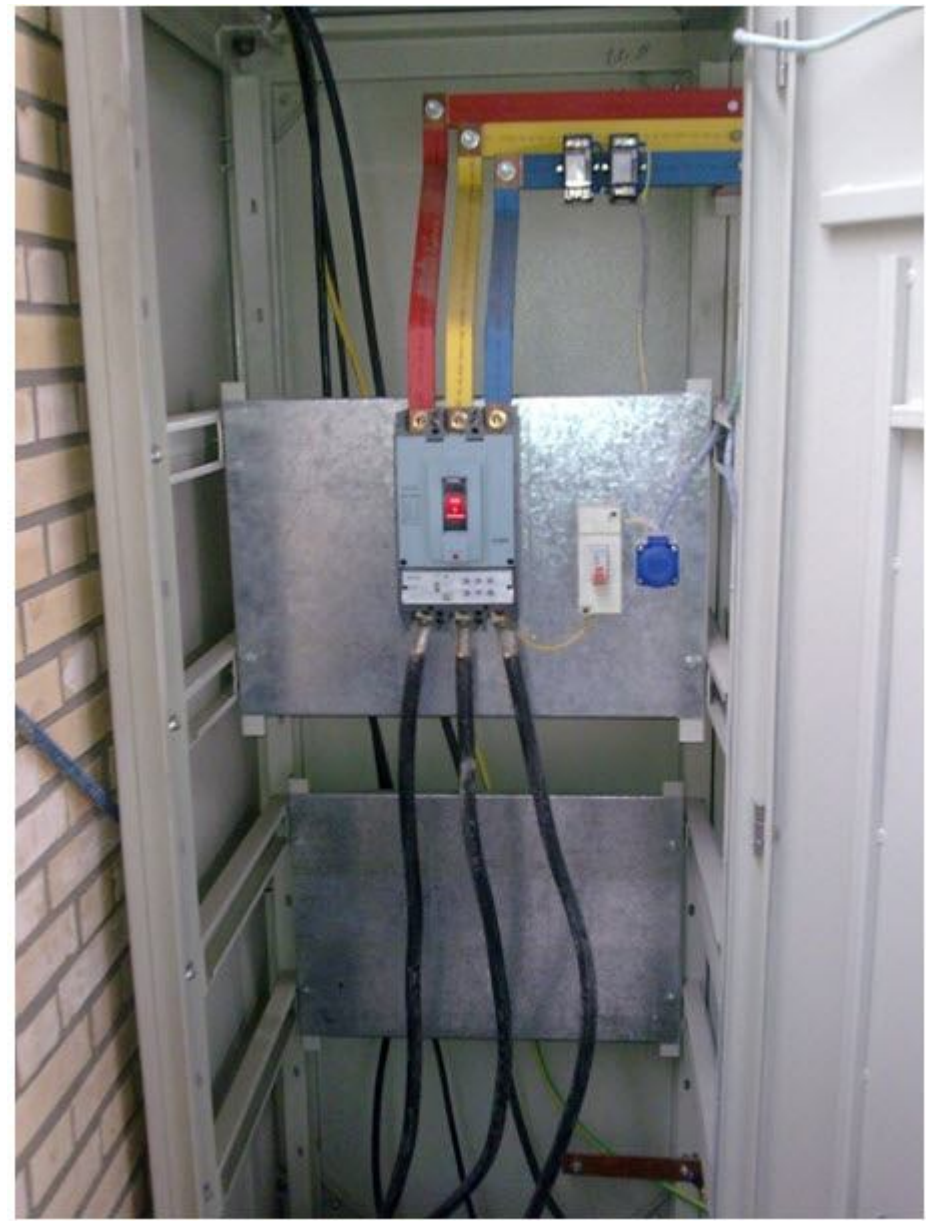

باید بدانیم که در تابلوهایی که جهت کنترل موتور های سه فاز کاربرد دارد بایستی از کلید های اتوماتیکMCCB به عنوان کلید **اصلی تابلو استفاده کنیم** 

**ترانس هاي** CT **اولین موردي است که بایستی بعد از کلید اصلی بر روي یکی از سه فاز قرار بگیرد. همانطوري که می دانیم ترانس** CT **یک نمونه از جریان یکی از سه فاز را گرفته و براي تجهیزاتی مانند رگولاتور خازنی یا آمپر متر در تابلو ارسال می کند.اینکه این ترانس بر روي کدام یک از سه فاز قرار می گیرد به نوع رگولاتور و تغذیه رگولاتور از هر یک از فازها بستگی دارد .**

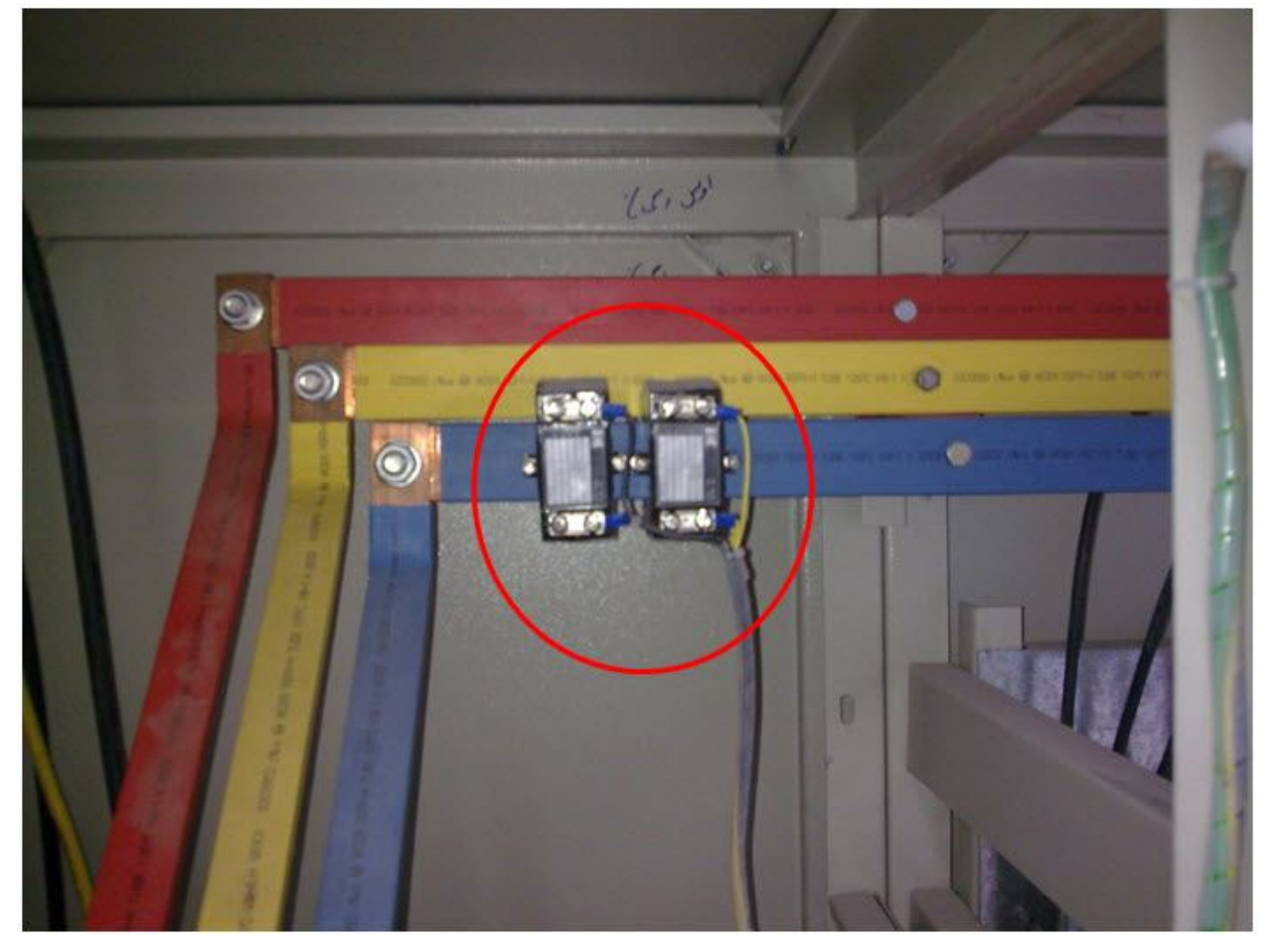

**قسمت بعدي این تابلو بخش توزیع است.همانطوري که می بینیم سه فاز از بالا وارد این قسمت از تابلو می شود.در تابلوهاي توزیع کاري که انجام می شود این است که توسط کلیدهایی مثل** MCCB **و** MCB **کار توزیع جریان انجام می شود.**

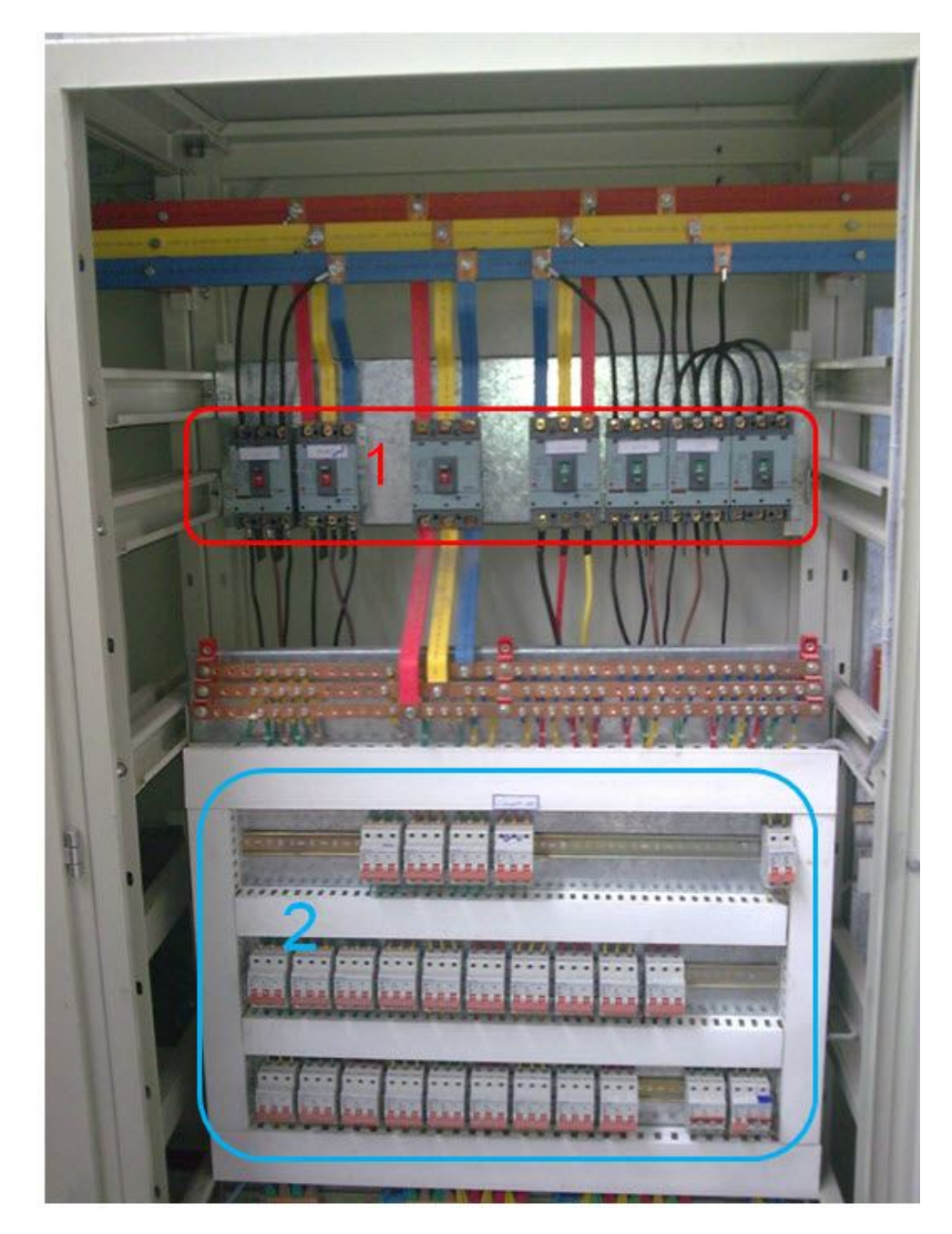

**این تابلوي توزیع به دو قسمت تقسیم شده است.**

در بخش اول که قرمز رنگ است بر حسب نیاز خروجی تابلو چند کلید MCCB قرار داده شده است و در بخش دوم که داکت **بندي نیز شده کلیدهاي** MCB **مورد استفاده قرار گرفته است.**  **در قسمت اول تابلوي توزیع 7 کلید** MCCB **قرار گرفته است که در واقع بر حسب نیاز آن کارگاه این تعداد کلیدمورد استفاده قرار گرفته است.معمولا براي هر یک از دستگاه هاي موجود باید یک کلید گذاشت.مثلا کوره القایی یک کلید یا هر دستگاه** CNC **یک عدد کلید نیاز دارد. یکی از کلیدها که در شکل مشخص شده سه فاز قسمت دوم تابلوي توزیع را تامین می کند. هر کدام از کلیدها به نحوي سه فاز را از شینه هاي بالا گرفته و توسط کابل به سمت حوضچه زیر تابلو هدایت می کنند.توجه داشته باشید که چون جریان این کلیدها معمولا بالا است از ترمینالهاي کائوچویی مخصوص تابلو براي انتقال جریان این کلیدها به خارج از تابلو استفاده نمی شود.یک کلید** MCCB **هم به عنوان رزرو در تابلو در نظر گرفته شده است(با رنگ آبی مشخص است)**

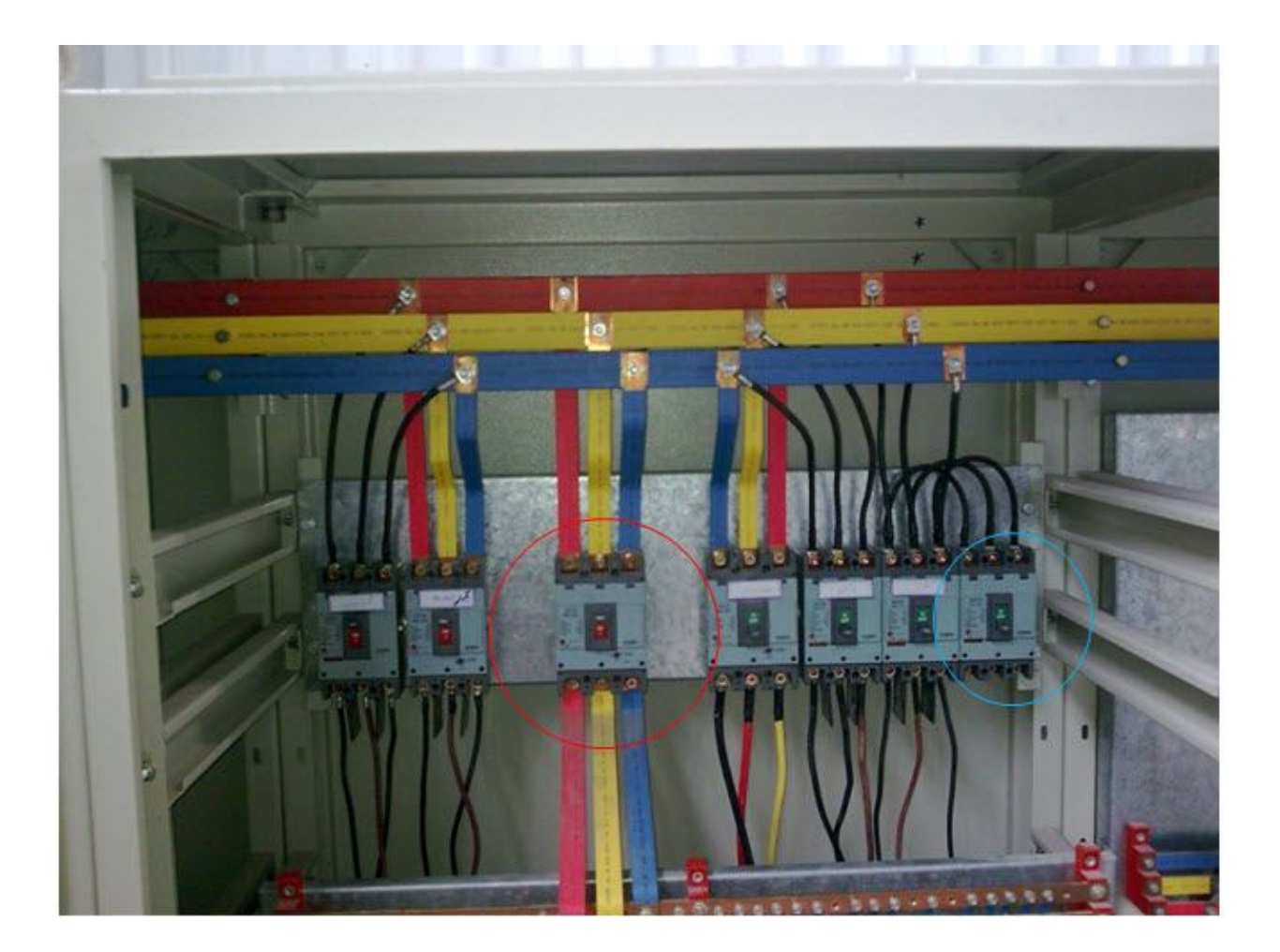

**سه فاز از طریق یک کلید** MCCB **وارد قسمت بعدي که شینه هاي سوراخ دار هستند می شود. شینه هاي سوراخ دار توسط مقره هاي پلکانی به بدنه تابلو محکم می شوند.دلیل این امر هم این است که با استفاده از این مقره ها شینه ها در سه ارتفاع مختلف نسبت به هم قرار گرفته و سیم کشی آنها راحتتر انجام می شود.**

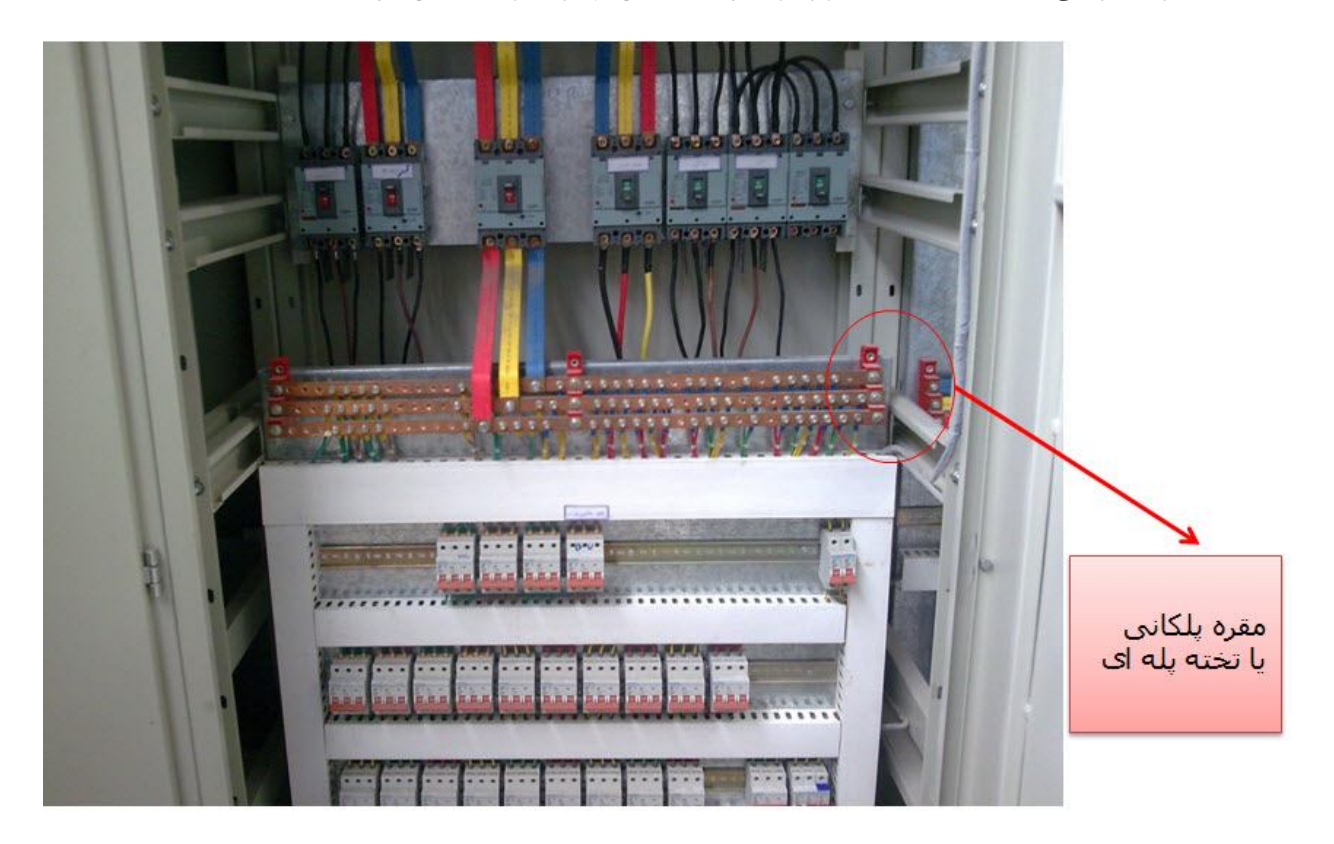

**در قسمت دوم تابلوي توزیع بر حسب نیاز کلید** MCB **مورد استفاده قرار گرفته و داکت کشی انجام می شود.هر کلید نیاز به سه خط ورودي و سه خط خروجی سیم کشی دارد.به کمک کابلشو از نوع حلقه اي سر سیمها به شینه هاي مسی سوراخ دار پیچ می شود و سپس به کمک بست کمربندي به یکدیگر بسته می شوند. این سیمهاي سه فاز وارد داکتها شده و بین کلیدهاي** MCB **تقسیم می شوند.** 

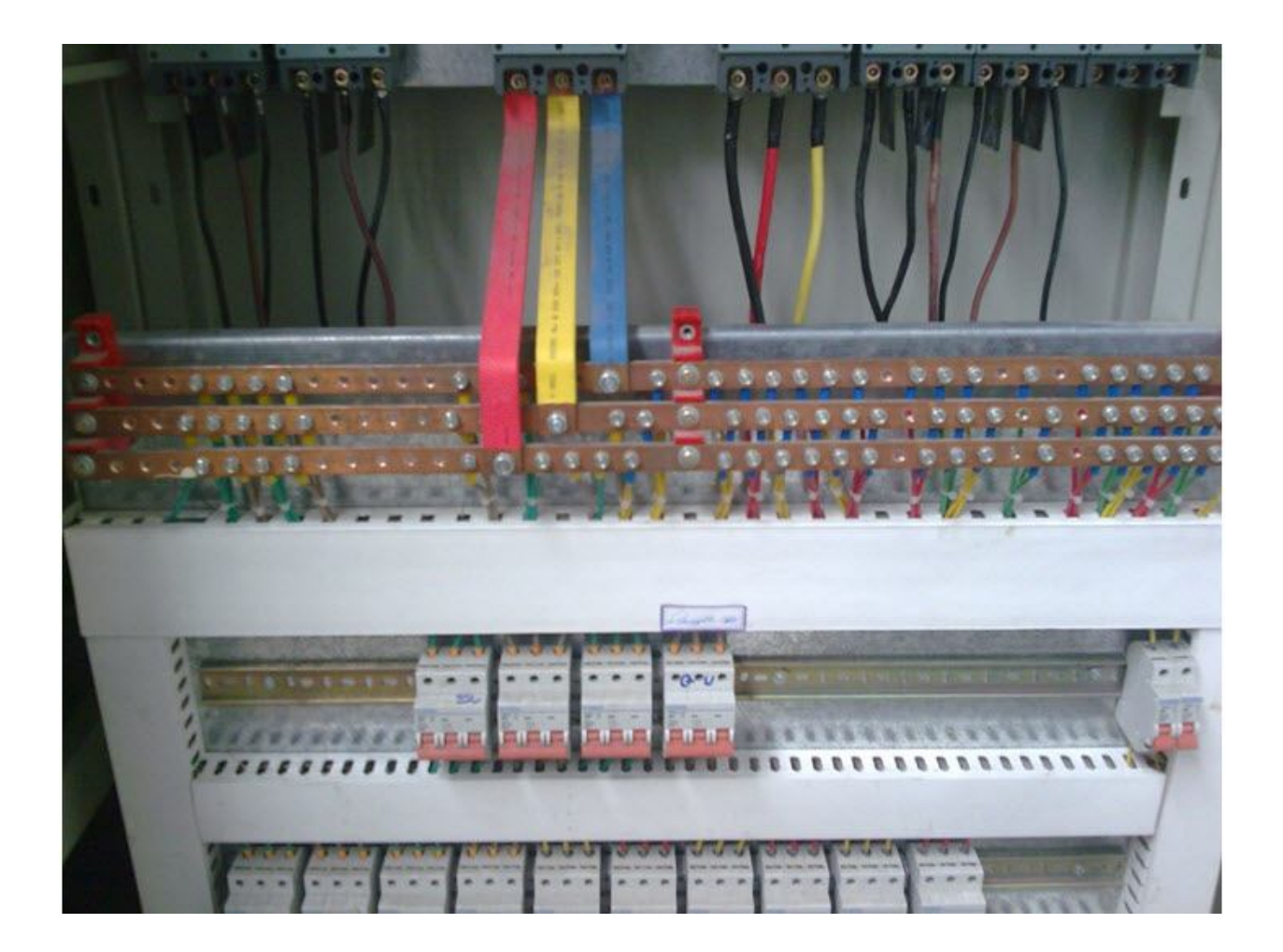

sbargh.ir

**پس از دادن ورودي هاي کلیدهاي** MCB **نوبت به خروجی ها می شود.با قرار دادن یک ریل و ترمینالهاي کائوچویی روي آن این کار را انجام می دهیم.از خروجی هاي ترمینالهاي کائوچویی به سمت حوضچه زیر تابلو کابل کشی انجام شده است.** 

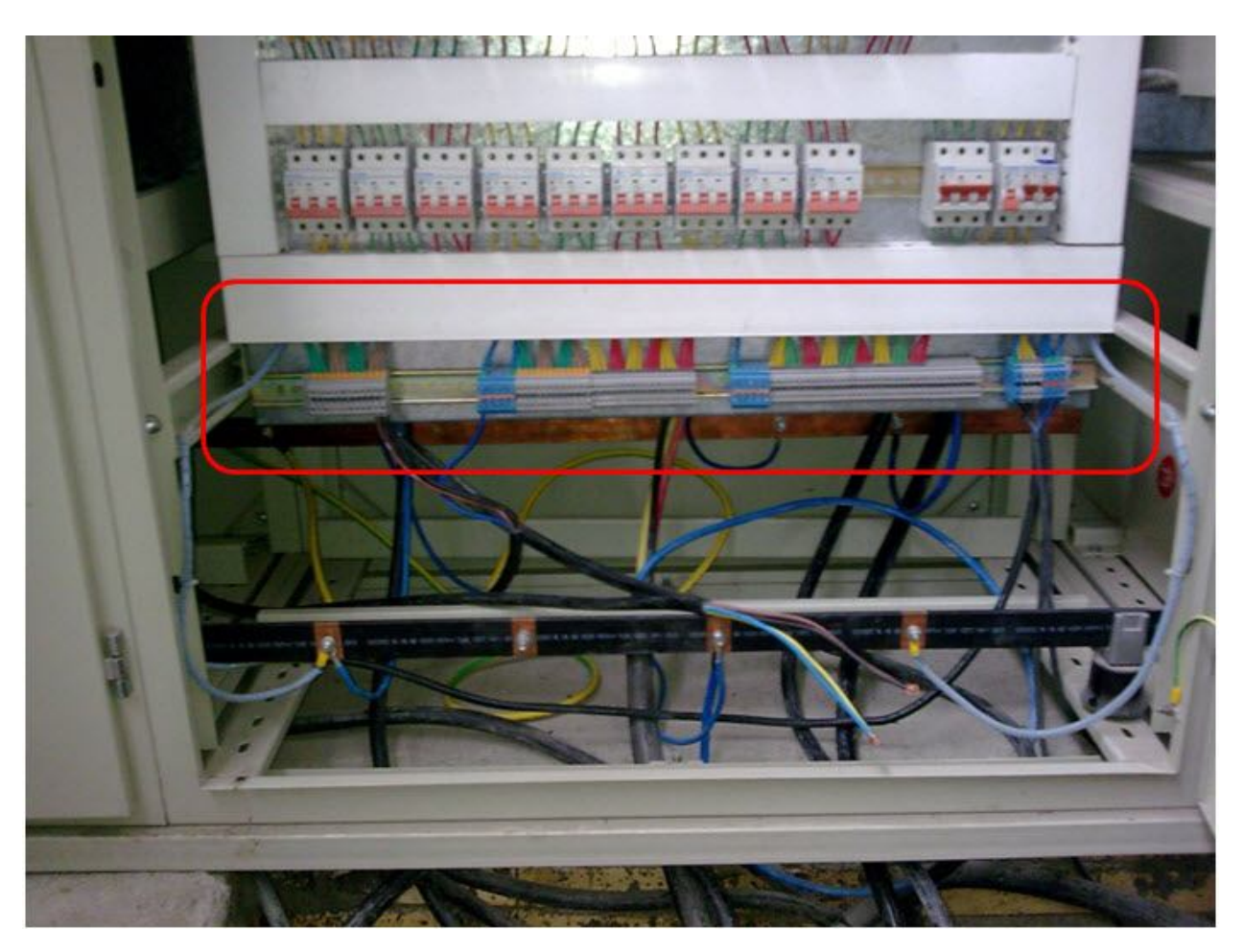

sbargh.ir

**جمع آوري و تدوین:مهندس حامد ادیبی** <sup>18</sup>

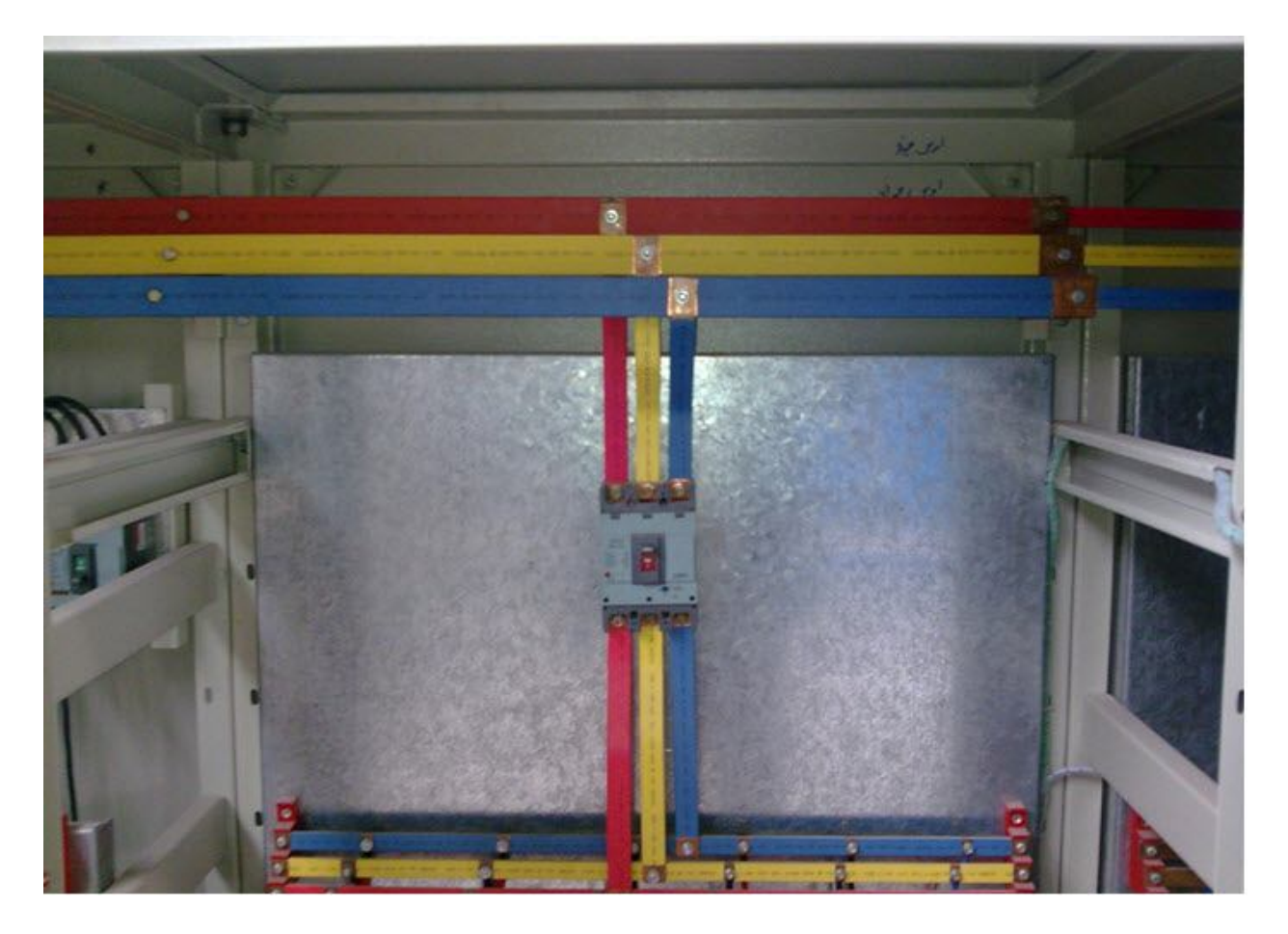

**تابلوي بعدي تابلوي بانک خازنی است. در این تابلو ابتدا سه فاز به کمک یک کلید** MCCB **وارد تابلو می شود.**

**سه فاز بر روي سه شینه منتقل می شود.** 

**وظیفه یک تابلوي بانک خازنی این است که بر حسب میزان بار سلفی موجود در کارگاه خازن به مدار اضافه یا کم کند تا ضریب توان کارگاه اصلاح شود.سه فاز ابتدا وارد فیوزها شده و سپس وارد کنتاکتورهاي خازنی می شود.این کنتاکتورها سه فاز را به خازنهاي اصلاح ضریب متصل می کنند. دستور قطع و وصل شدن کنتاکتورهاي خازنی را دستگاهی به نام رگولاتور خازنی می دهد.این دستگاه بر روي درب تابلو نصب می شود و بر حسب بار سلفی موجود در کارگاه و ضریب توان مورد نیاز دستور ورود و خروج خازنها را به شبکه برق کار گاه می دهد.** 

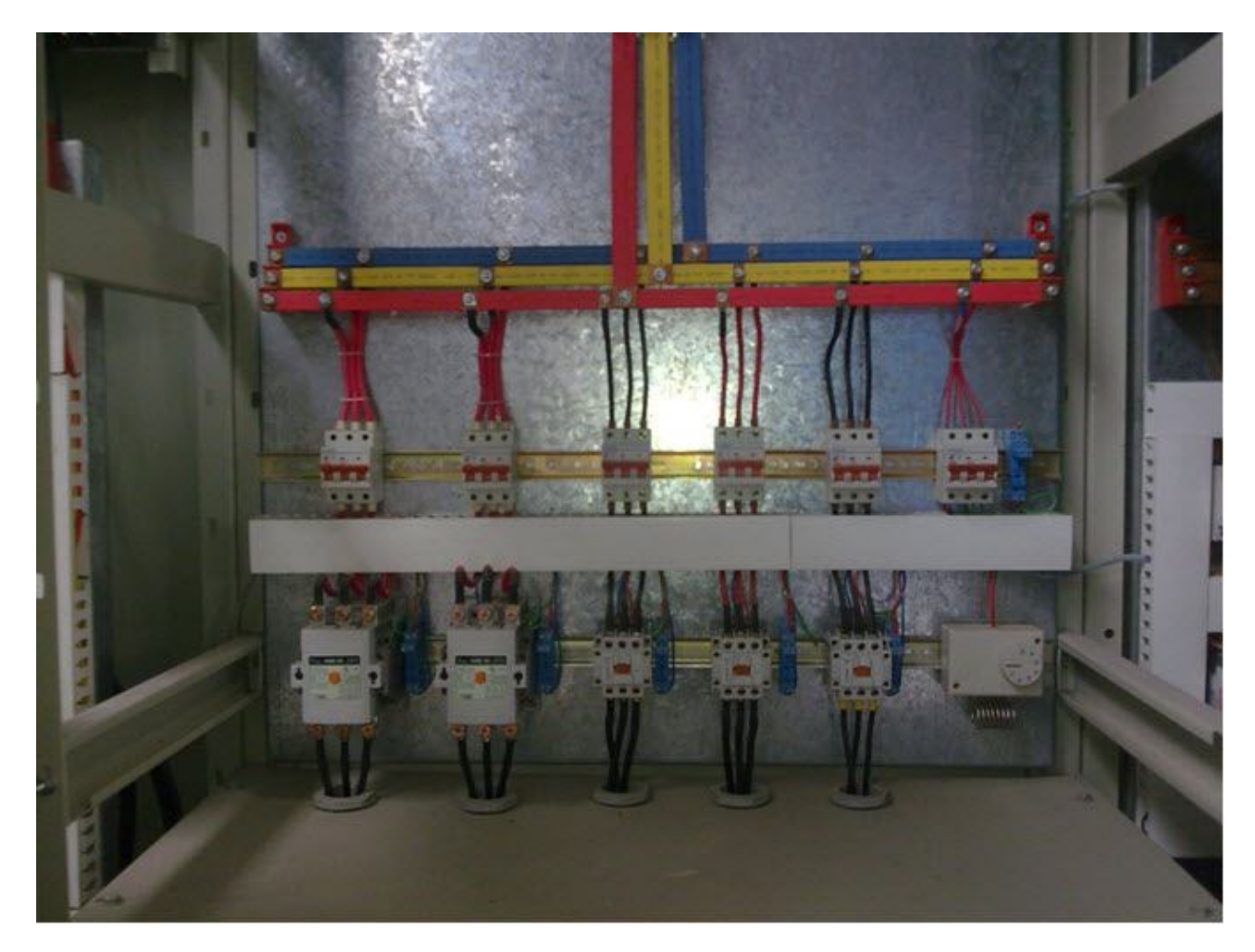

**رگولاتور خازنی معمولا بر روي درب تابلو نصب می شود. نصب رگولاتور ساده است.دو ورودي براي تغذیه ولتاژ دارد که در واقع نمونه ولتاژ براي رگولاتور محسوب می شود و دو ورودي جهت اتصال ترانس** CT **. در اکثر رگولاتورها ترانس** CT **باید بر روي یکی از سه فاز قرار بگیرد ولی رگولاتور باید از یک فاز دیگر تغذیه شود در غیر این صورت در ورود و خروج خازنها به شبکه خطا خواهیم داشت.** 

**تصویر رگولاتور خازنی بر روي درب تابلو**

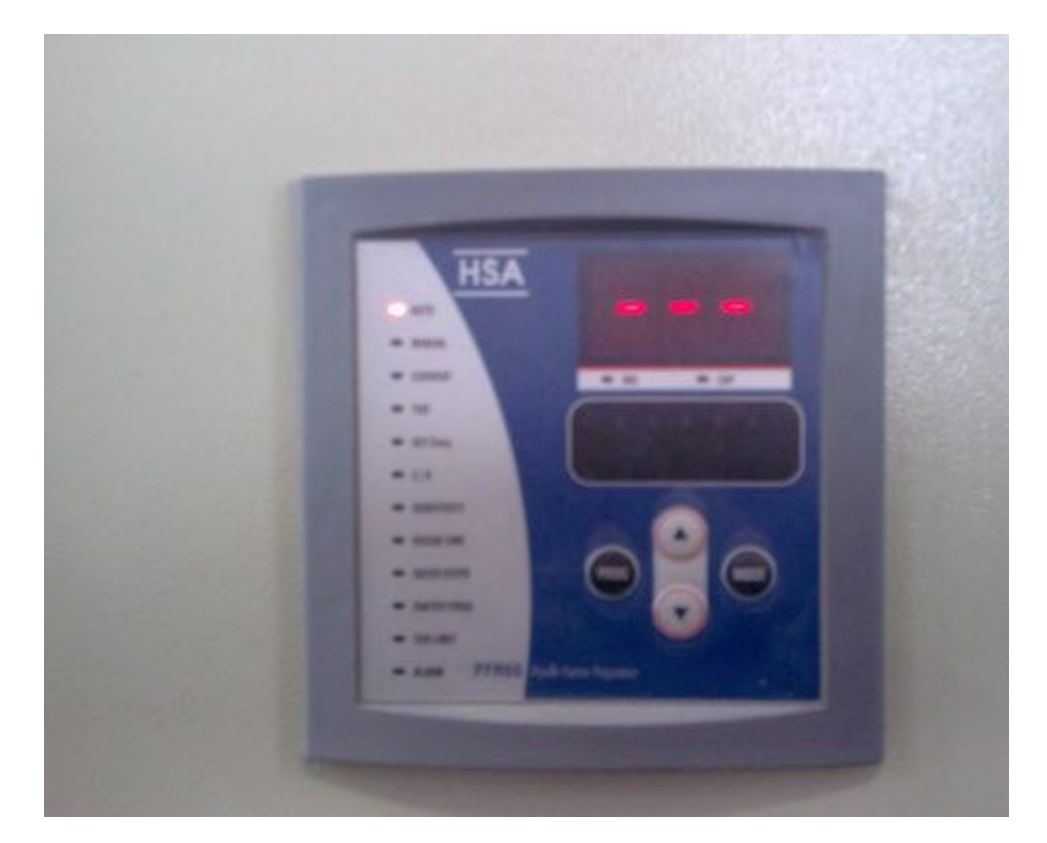

**خازنهاي اصلاح ضریب در دو نوع سیلندري و باکسی ساخته می شوند.مقدار این خازنها برحسب میکرو فارادنبوده بلکه بر حسب کیلو وار(** KVAR **( است.بر روي این خازنها سه ترمینال جهت اتصال سه فاز تعبیه شده است.** 

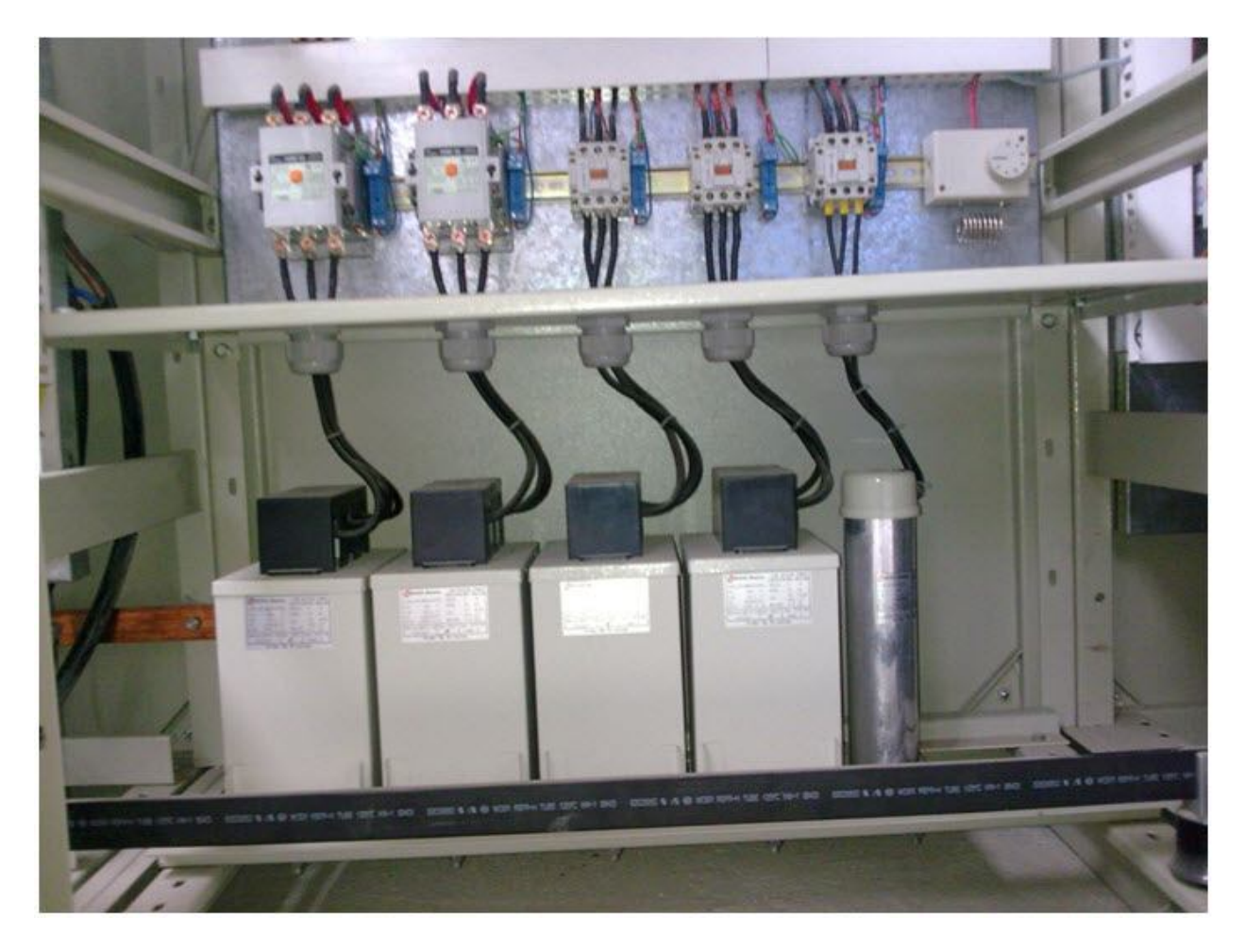

**آخرین قسمت این تابلو، تابلوي فرمان یا کنترل است.سه فاز اصلی پس اتصال به یک کلید** MCCB **وارد این قسمت از تابلو می شود.**

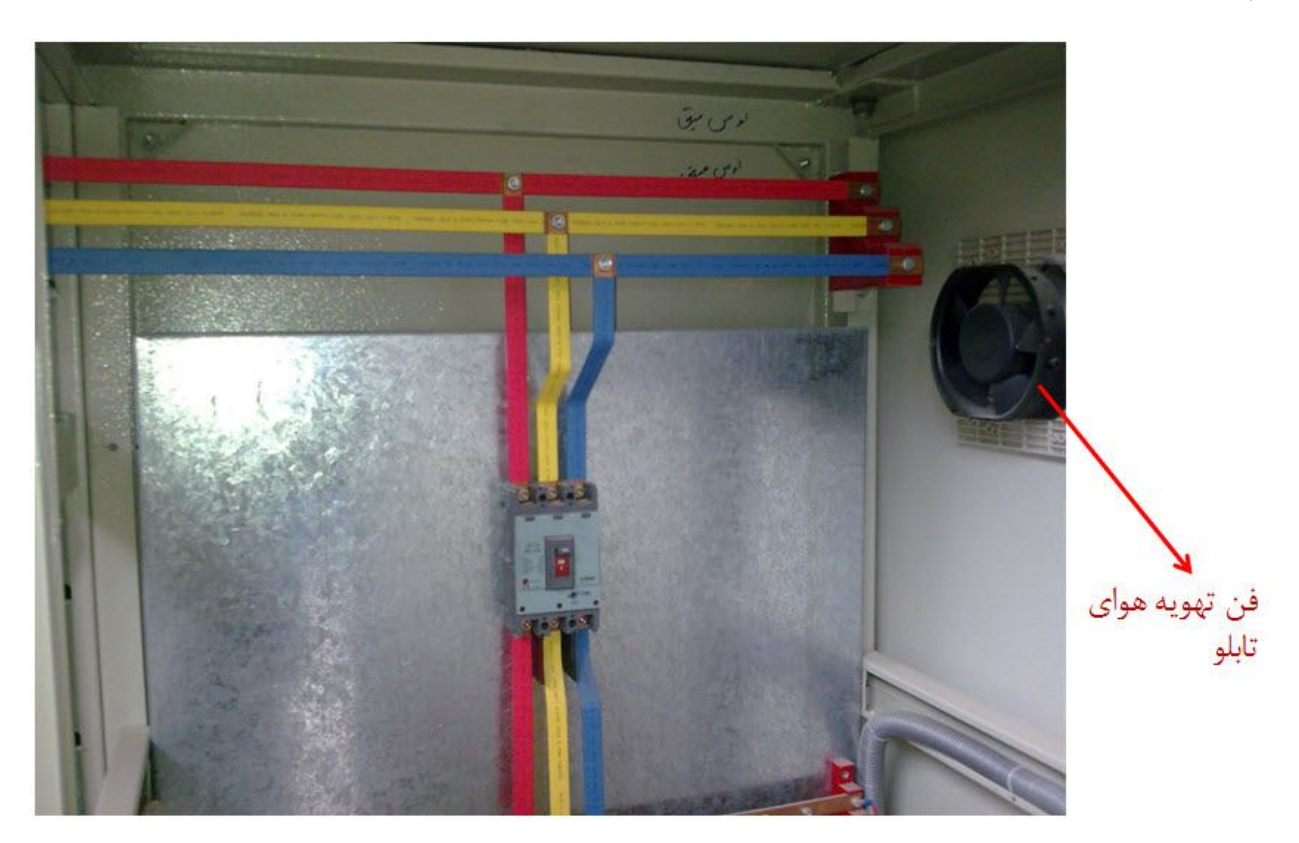

**همانطوري که مشخص است در تابلوي فرمان ابتدا سه فاز وارد فیوزها شده و سپس به ردیفی ازکنتاکتورها متصل می شود.نحوه اتصال کنتاکتورها نیزبه یکدیگر به نوع راه اندازي ها اعم از راه اندازي مستقیم، یا ستاره** – **مثلث بستگی دارد.**

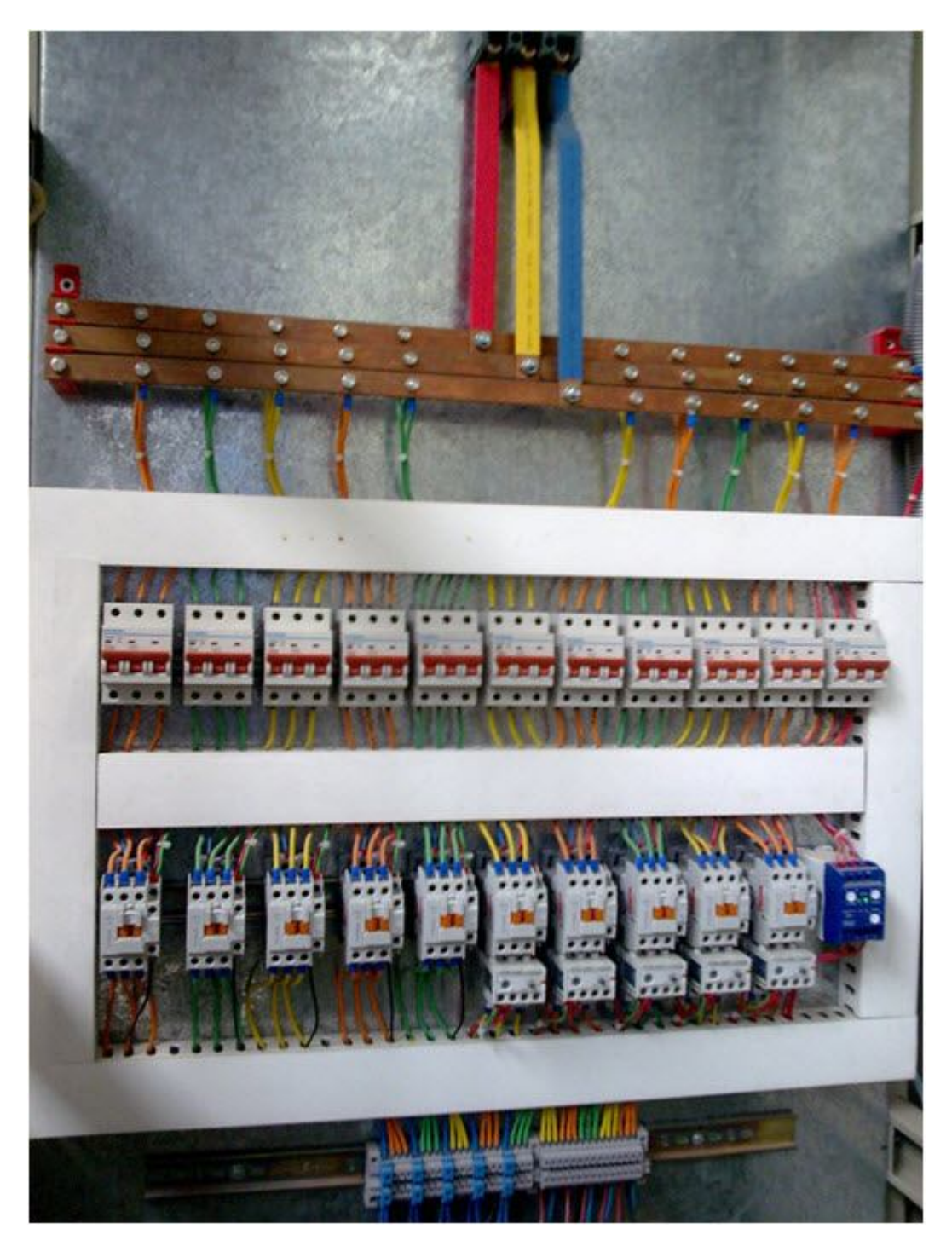

**عکسی از درب تابلوي فرمان و بانک خازنی** 

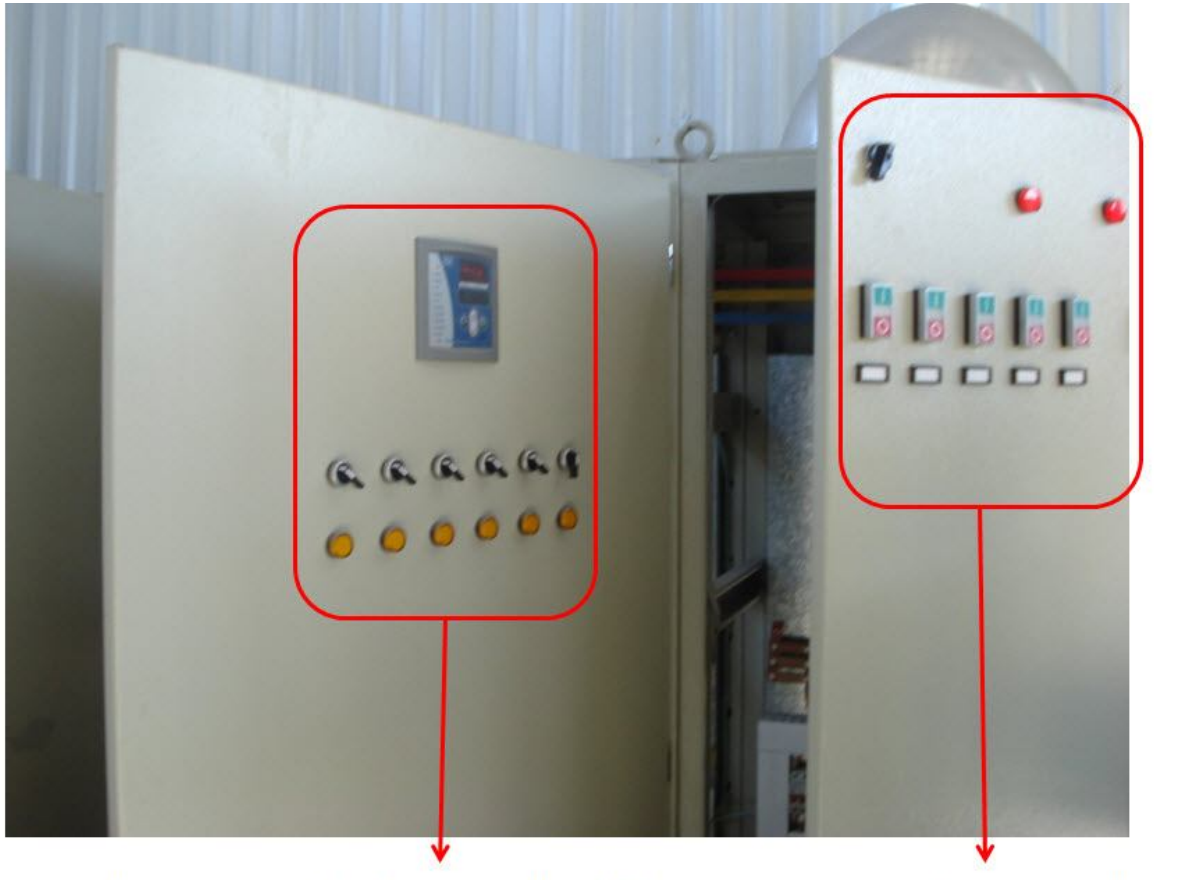

شستی های استاپ و استارت تابلوی فرمان مسلم ر گولاتور خازنی همراه با کنترل کننده های دستی آن

www.sbargh.ir

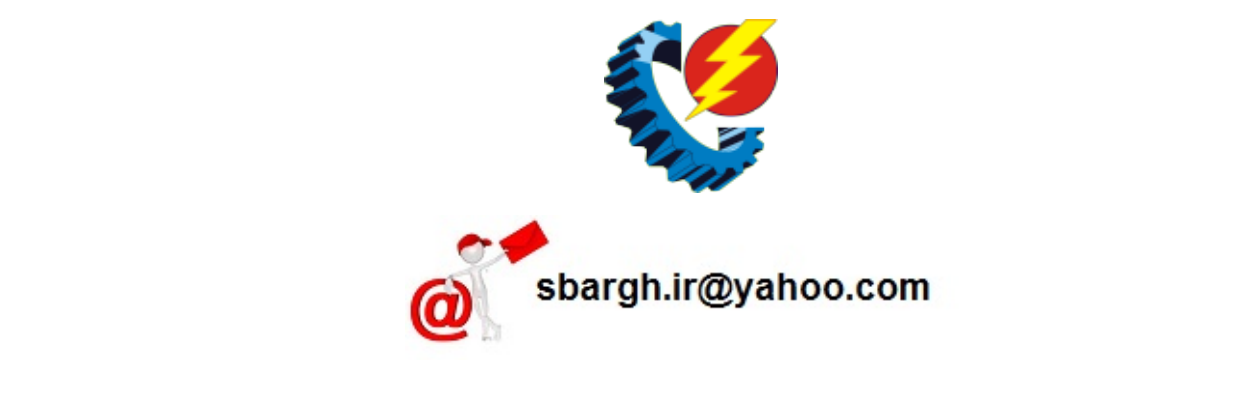

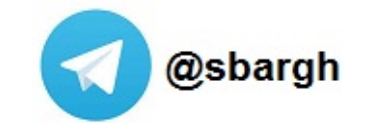